### BAORadio TAcq software

R. Ansari

*December 2012*

# Software requirements

- ✤ An important component to ensure efficient collaboration
- ✤ Would be helpful to use a common base layer (library and associated tools) for developing the acquisition and key components of the data analysis software
- ✤ Required qualities: robustness, efficiency and reliability Efficiency, reliatibility, the question of maintenance & evolution should be addressed
- ✤ Acquisition software should handle different observation modes (electronic calibration & tests, sky source calibration, normal observation mode …)
- ✤ Data storage format & scheme, should cover all the experiment needs (Science Data, Housekeeping data) - should ensure easy exchange of the processed data
- ✤ Ensure an efficient implementation of the computing intensive part ( visibility computation, sky map reconstruction … )
- ✤ Should be flexible enough to adapt to different hardware configuration (CPU, GPU …)
- ✤ Leave enough freedom to scientists for high level data analysis

#### BAORadio Acquisition/Processing software

- Multi-thread programs / object oriented (C++) architecture
- ✤ FITS files (+ directory structure) for data storage (raw data/Fourier coefficient/Visibilities/spectra)
- ✤ **BRPaquet** hardware / software data exchange unit
- ✤ **RAcqMemZoneMgr** (memory manager) insure thread synchronisation/ coordination
- ✤ Thread objects (ZThread) perform differents tasks
- ✤ Uses the **SOPHYA** C++ class library

**<http://www.sophya.org>**

#### **BRPaquet**

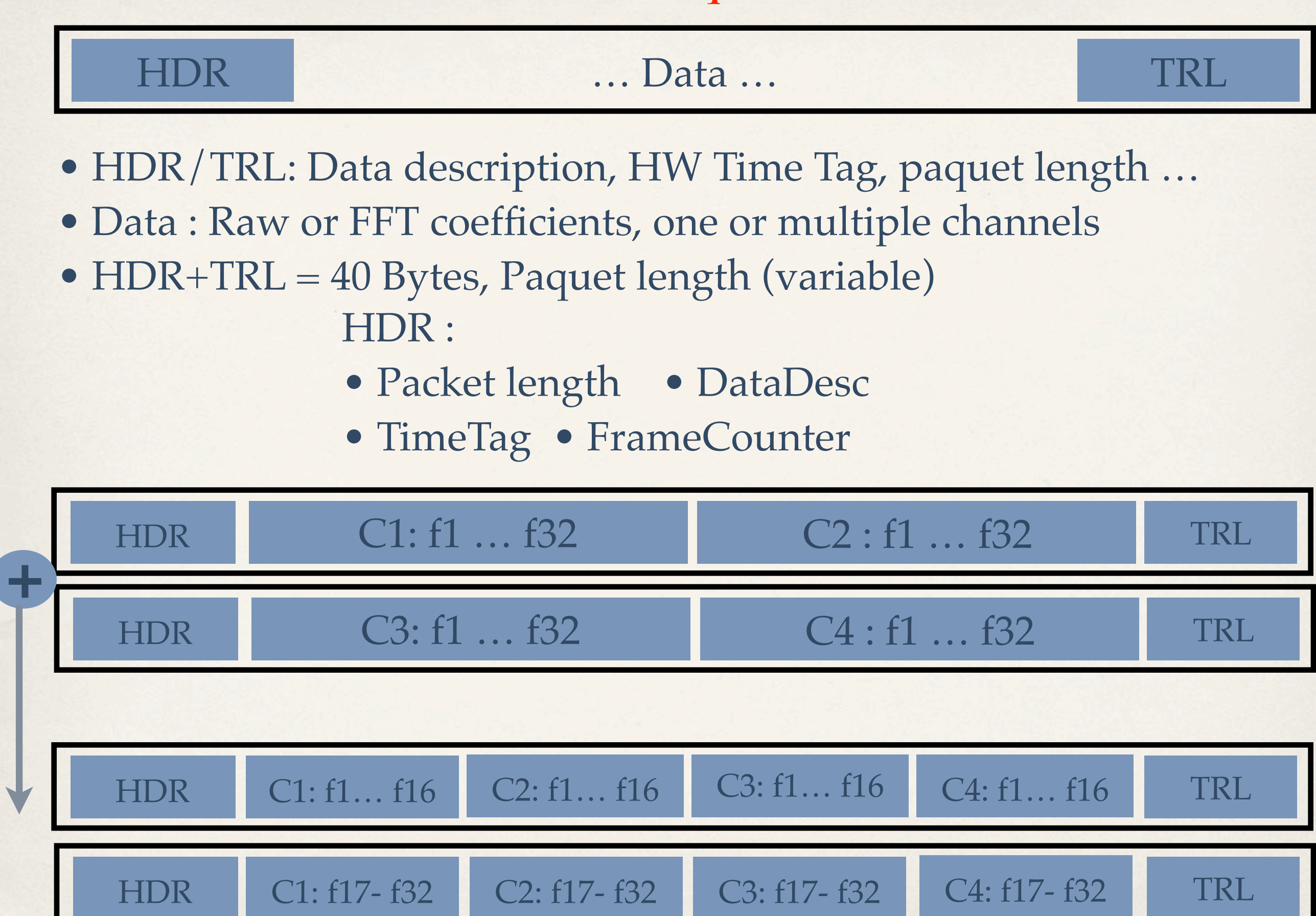

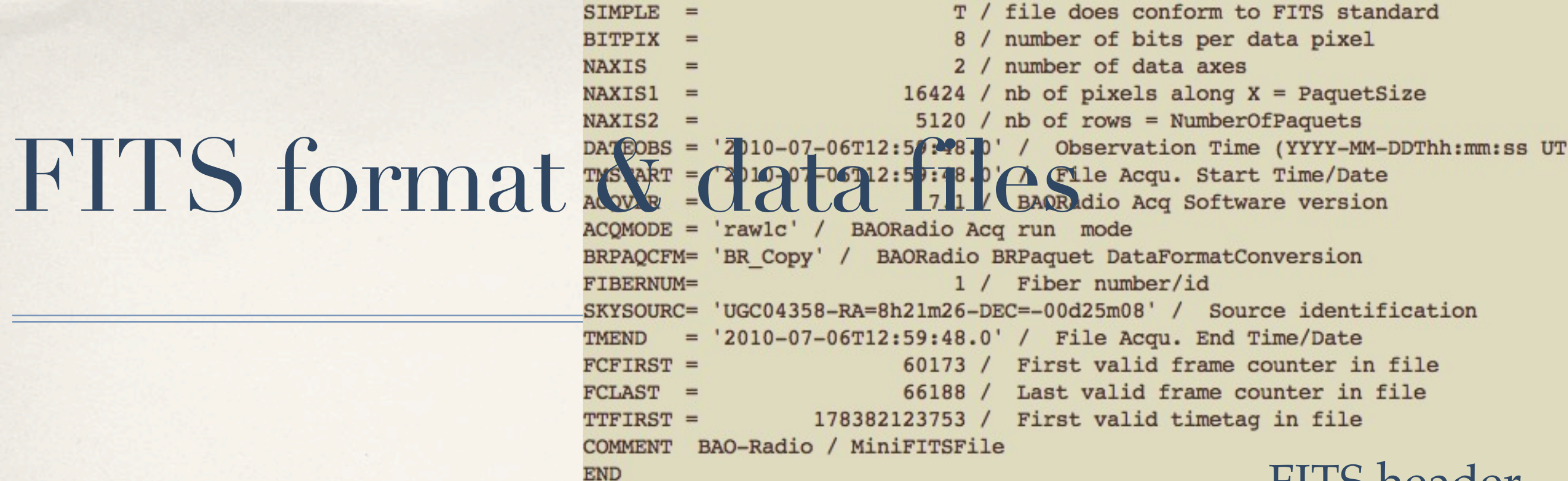

- ✤ Output files uses directory structures + FITS format
- ✤ Raw data (time samples), FFT data and visibility matrices written in FITS format
- ✤ BRPaquet complete structure written to FITS files for raw/fft data dumps
- ✤ FITS headers used to add auxiliary informations, such time time&date, start-end timetag, pointing/source identification …
- ✤ Visibility matrices written also in FITS format

**<http://heasarc.gsfc.nasa.gov/fitsio/>**

FITS header

# Some of the TAcq classes

- ✤ Class **BRPaquet** & **BRPaqChecker**
- ✤ Class **RAcqMemZoneMgr** (Multi fiber / link managed memory zone)
- ✤ Thread (task) classes (**ZThread)** ( see next slide)
- ✤ Class **MiniFITSFile**

**<http://bao.lal.in2p3.fr/TAcq/> <http://www.sophya.org>**

## Thread (Task) classes

- •**PCIEMultiReader** (PCI-Express DMA to memory)
- •**PCIEToEthernet** (PCI-Express DMA to ethernet )
- •**MultiDataSaver** (Writes packet data to disk (FITS format))
- •**EthernetReader** (Read packet from ethernet to memory)
- •**BRMultiFitsReader** (Multi fiber fits reader, align in time)
- •**BRVisibilityCalculator** (Computes visibilities)
- •**BRFFTCalculator** (perform FFT on raw data)
- •**MonitorProc(s)** (Monitoring during processing)

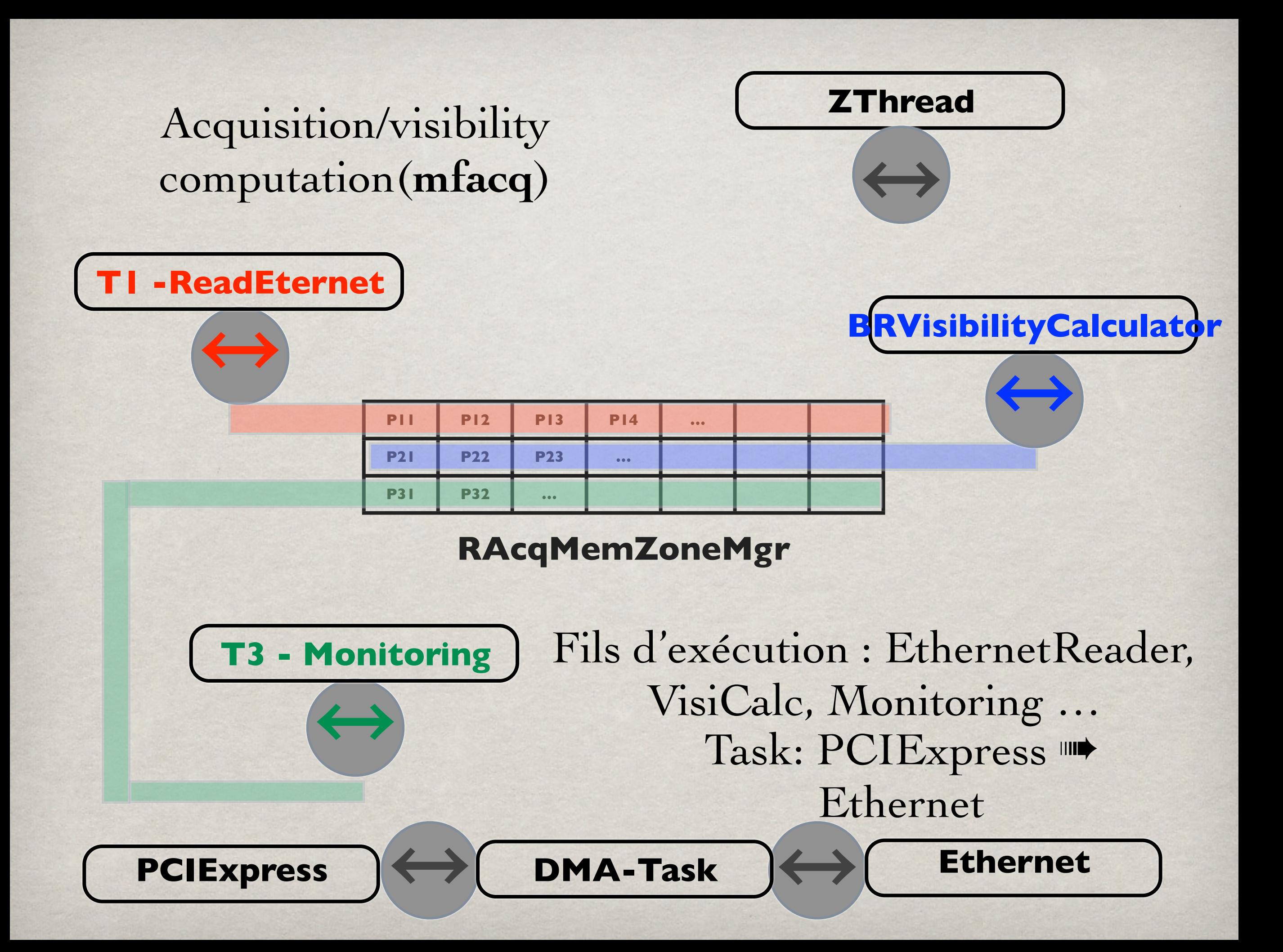

### Flexible CPU or GPU correlator

BRVisibilityCalculator can easily be adapted to perform the heavy calculation on GPU …

#### **BRVisibilityCalculator** code has > 800 lines

less than 20-50 lines has to be executed on GPU …

```
// kpair=numero sequentiel de la paire: 0->(0,0), 1->(0,1), 2->(0,2), 3->(0,3), 4->(1,1), 5->(1,2) ...
sa_size_t kpair=0;
sa_size_t k=0; // numero de ligne dans la matrice des visibilites
for(size_t i=0; i<vpdata_.size(); i++) {
  for(size_t j=i; j<vpdata_.size(); j++) {
     kpair++;
    if (kpair<(pairst_+1)) continue;
    if (kpair>=(pairst_+nbpairs_+1)) break;
    if (fgpimp_&&(i!=j)&&((i+j)%2==0)) continue; // calcul des /visib avec numero pair-impair + autocorrel
    TVector< complex<r_4> > vis = vismtx_.Row(k); k++;
    if (fadataraw_) { // Donnees firmware RAW apres TF soft
      for(sa_size_t f=1; f\text{-vis.Size}(); f++)vis(f) += vpdatar[i][f] * conj(vpdatar[j][f]);}
     \mathcal{F}else { // donnees firmware FFT
      for(sa_size_t f=1; f\lt vis.size(); f++)vis(f) += complex<r_4>((r_4)v)pdata_[i][f].realB(), (r_4)vpdata_[i][f].imagB()) *
           complex<r_4>((r_4)vpdata_[j][f].realB(), -(r_4)vpdata_[j][f].imagB());
      }
     ł
    nb_flop_ + = (8.*(r_8)(vis.size() - 1));
```